Документ подписан простой электронной подписью Информация о владельце: ФИО: Локтионова Оксана Геннадьевна **МИНОБРНА УКИ РОССИИ** Должность: проректор по учебной работе Дата подписания: 16.12.2020.18:57:08 0b817ca911e6668abb13a5d426d39e5f1c11eabbfy3dpoждение высшего образования

## «Юго-Западный государственный университет»  $(IO3<sub>ry</sub>)$

Кафедра космического приборостроения и систем связи

**YTBEP**<sup>y</sup> Прорек **ПОЛУЧЕЛНОЙ**  $0$ ore онова  $\Gamma$ 

## **ВОЗМОЖНОСТИ ТЕХНОЛОГИИ VLAN**

Методические указания по выполнению практической работы для студентов, обучающихся по направлению подготовки 11.03.02 «Инфокоммуникационные технологии и системы связи» по курсу «Методы и средства моделирования телекоммуникационных систем и устройств»

Курск 2017

### УДК 654:004.7 (075.8)

# Составители: В.Г.Довбня, И.Г. Бабанин, Д.С. Коптев

#### Рецензент

# Доктор физико-математических наук, профессор А.А. Гуламов

Возможности технологии VLAN : методические указания по выполнению практической работы / Юго-Зап. гос. ун-т; сост.: В.Г.Довбня, И.Г. Бабанин, Д.С. Коптев. - Курск, 2017.- 5 с.: ил. 5. -Библиогр.: с. 5.

Методические указания по выполнению практической работы содержат цель, перечень используемых ресурсов, исходные данные, задания на практическую работу, требования к оформлению отчета по выполнению практической работы, список использованных источников.

Полученные знания  $\mathbf{B}$ результате выполнения работы дадут возможность сформировать целостную картину информационного взаимодействия в современных сетях, что является фундаментом для изучения остальных дисциплин профессионального цикла учебного плана, а также могут быть использованы в будущей профессиональной деятельности выпускника, связанной с сетевыми технологиями.

Предназначены для студентов. обучающихся по направлению подготовки 11.03.02 «Инфокоммуникационные технологии и системы связи» по курсу «Методы и средства моделирования телекоммуникационных систем и устройств».

## Текст печатается в авторской редакции

Подписано в печать 20.4. Формат 60×84/16. Усл. печ. л. 0, Ч. Уч-изд. 0, Ал. Тираж 100 экз. Заказ ФУБесплатно Юго-Западный государственный университет. 305040, г. Курск, ул. 50 лет Октября, 94

1 Цель работы

Систематизация и закрепление знаний и навыков по теме **VLAN** 

2 Перечень используемых ресурсов

персональный компьютер с конфигурацией не ниже Pentium IV, O3Y 256 MB:

- сетевой эмулятор Cisco Packet Tracer.

3 Исходные данные

IP адресацию Вы задаете самостоятельно.  $\left( \right)$ 

Доступность устройств через под-интерфейсы (sub- $(2)$ interfaces) проверяете командой пинг (ping).

4 Задание на практическую работу

 $\left( \frac{1}{2} \right)$ Создать логическую топологию в соответствии  $\mathbf{C}$ рисунком 1.

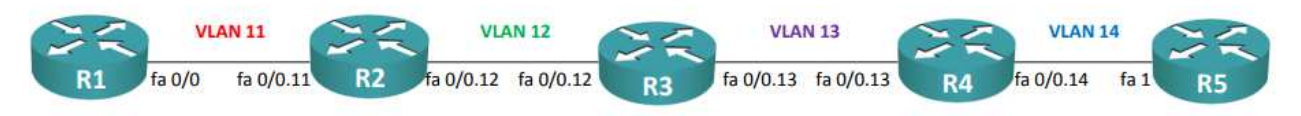

Рисунок 1 – Логическая топология №1

2) Создать логическую топологию  $\, {\bf B}$ соответствии  $\mathbf{C}$ рисунком 2.

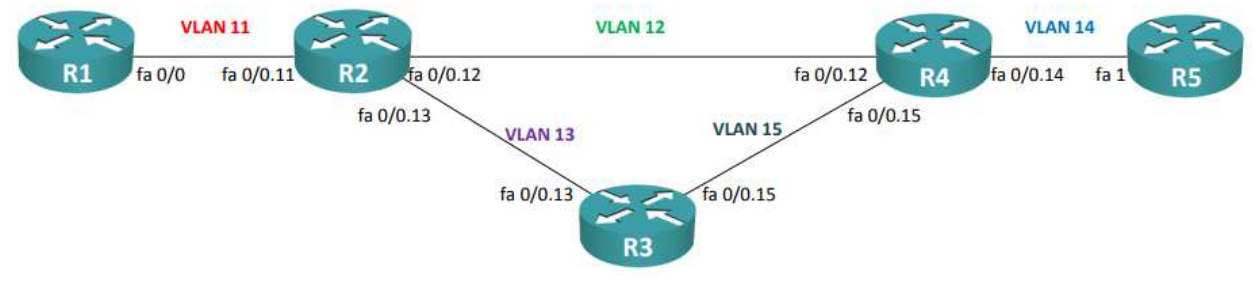

Рисунок 2 – Логическая топология №2

3) Создать логическую топологию в соответствии  $\mathbf{C}$ рисунком 3.

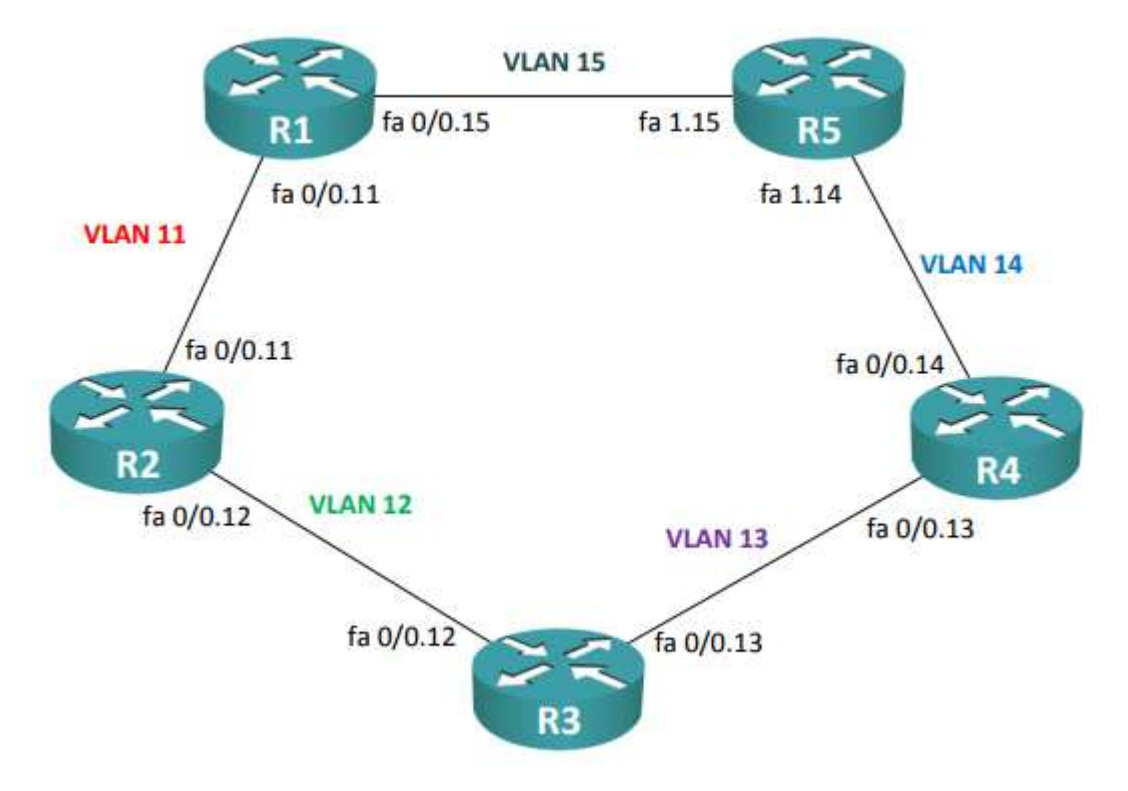

Рисунок 3 – Логическая топология №3

4) Создать логическую топологию <sup>в</sup> соответствии <sup>с</sup> рисунком 4.

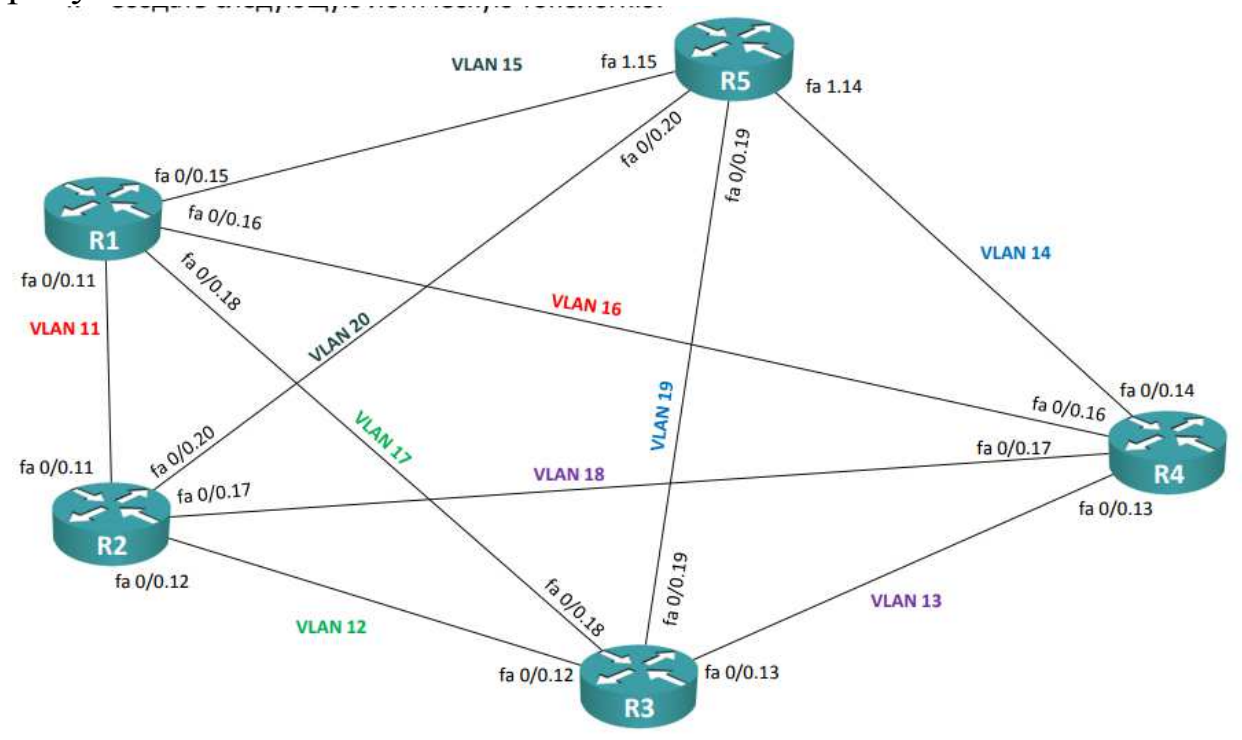

Рисунок 4 – Логическая топология №4

5) Создать логическую топологию <sup>в</sup> соответствии <sup>с</sup> рисунком 5[1].

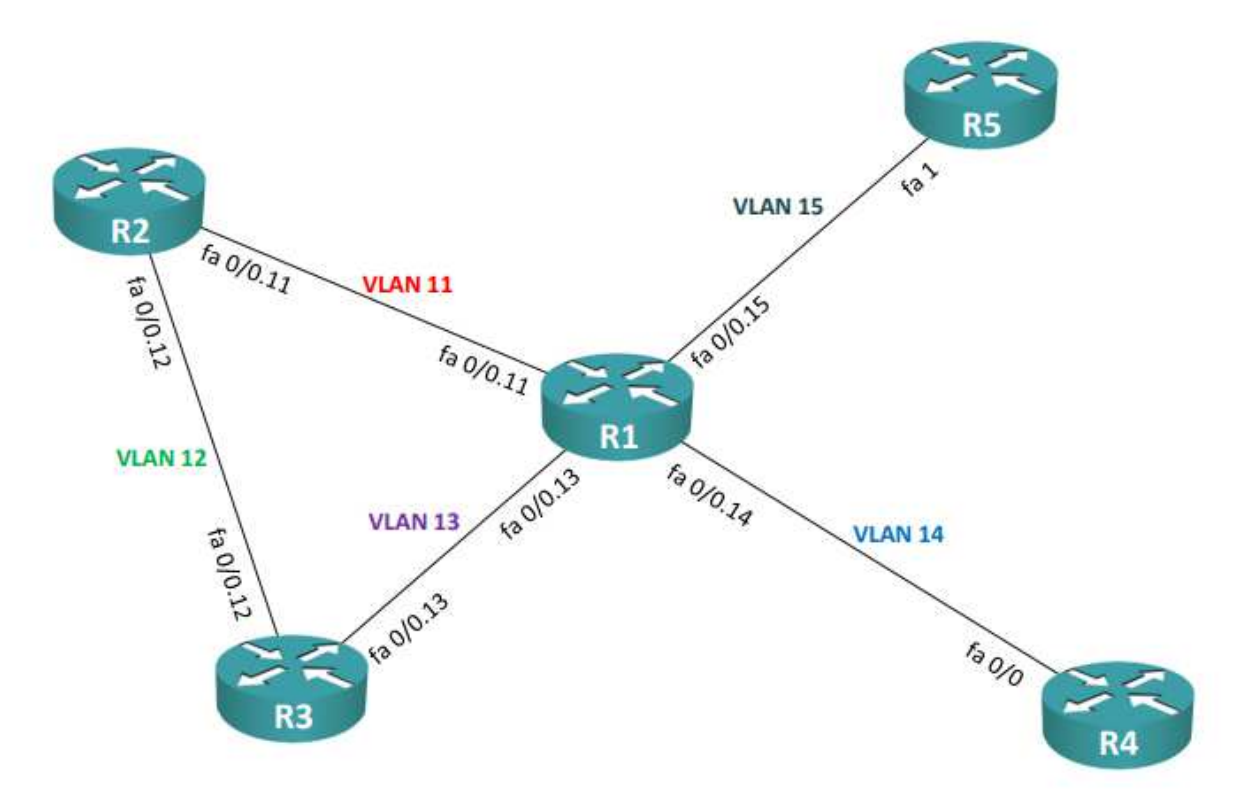

Рисунок 5 – Логическая топология №5

5 Требования <sup>к</sup> оформлению отчета по выполнению практической работы

Отчет должен быть выполнен <sup>в</sup> соответствии <sup>с</sup> требованиями стандарта университета СТУ 04.02.030-2017.

6 Список использованных источников

1) ССПА/ Лабораторная работа №2 [Электронный ресурс].-Режим доступа: http://network-lab.ru.- (Дата обращения 04.10.2017).